Sunshine Coast Computer Club Inc Bulletin issued 27 May 19

### **What is Included in this Bulletin**

- Raffle to be Drawn at Caloundra on Sat 8 Jun 19
- Tutorials Listed for Caloundra Sat 25 May 19 Website Links
	- 1. Peter Dodwell Using Windows 10 tools to free up hard drive space
	- 2. Peter Daley USB gadgets that save you money and make your life more comfortable, and save power.
- SCCC Jun 19 Monthly Meeting
- Bits'N'Bytes Jul 19
- Gadget Guy Newsletter Reviews and News From Gadget Guy Newsletter of 25 May 19

1. Clarity for Australian Huawei Smartphone, Tablet, Laptop and Server Users

- 2. Google Pixel 3a Smartphone
- 3. New Telstra Scam Rumours of My Aunt's Death are Greatly Exaggerated
- Bits'N'Bytes Club Monthly Magazine
- Help Sites for Members
- Weekly Bulletin on Club Website

## **What's On**

Buderim

When -Thu 30 May 19, 1.00 pm to 4.00 pm

Where - Buderim Good Life Centre, 100 Buderim Pines Drive, Buderim Cost - \$4 to help pay for Hall hire, equipment use and replacement, library books

and magazines, insurance and refreshments etc.

Tea, coffee and biscuits provided.

Main Room

There is the possibility that a volunteer tutor named below may not be able to attend this meeting.

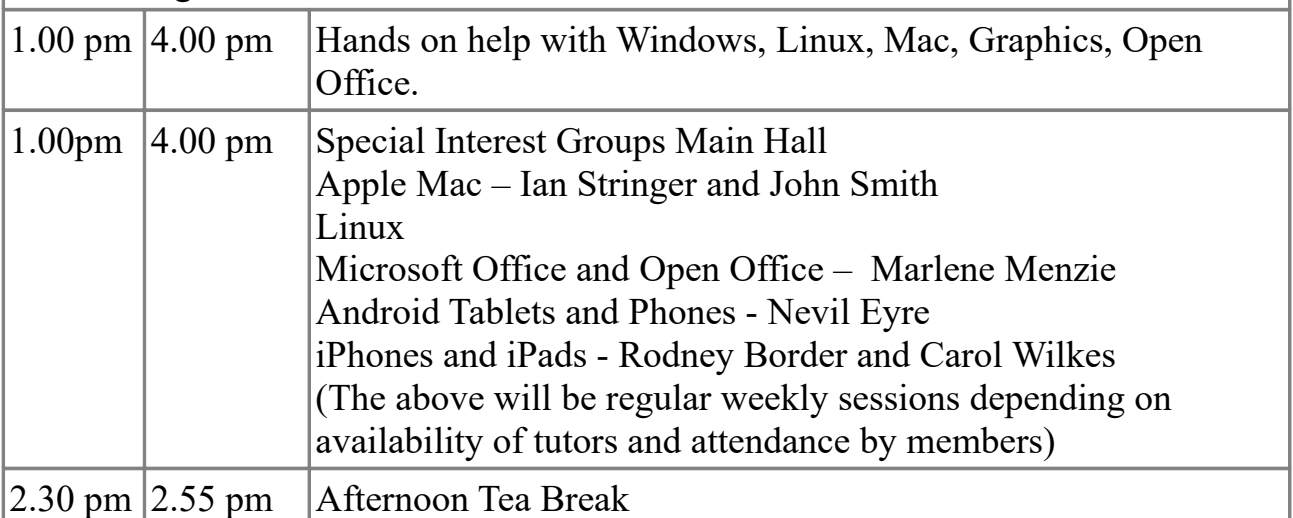

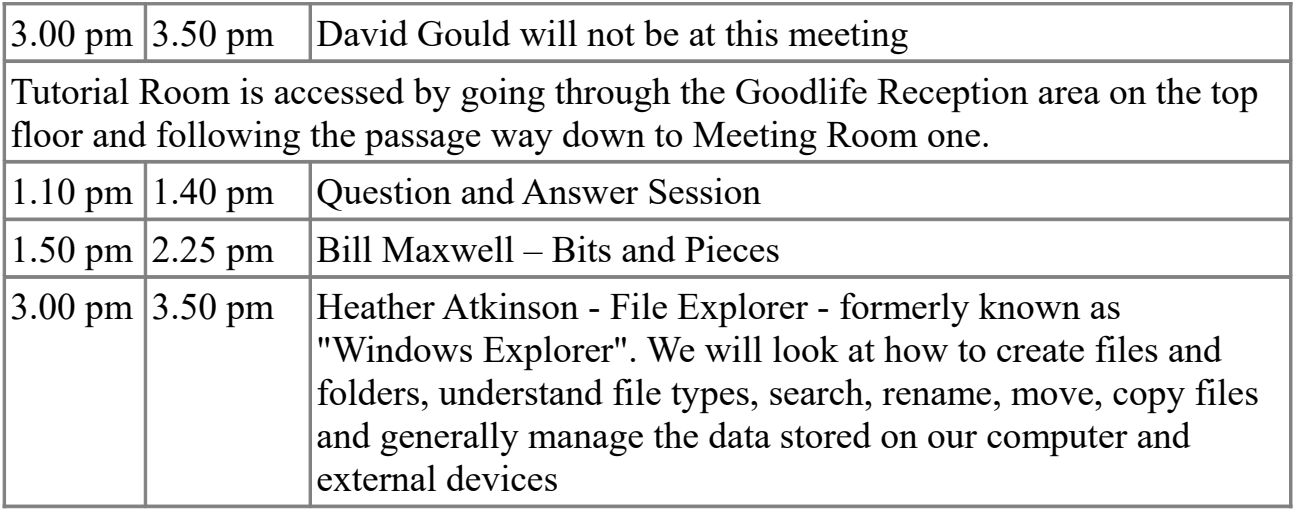

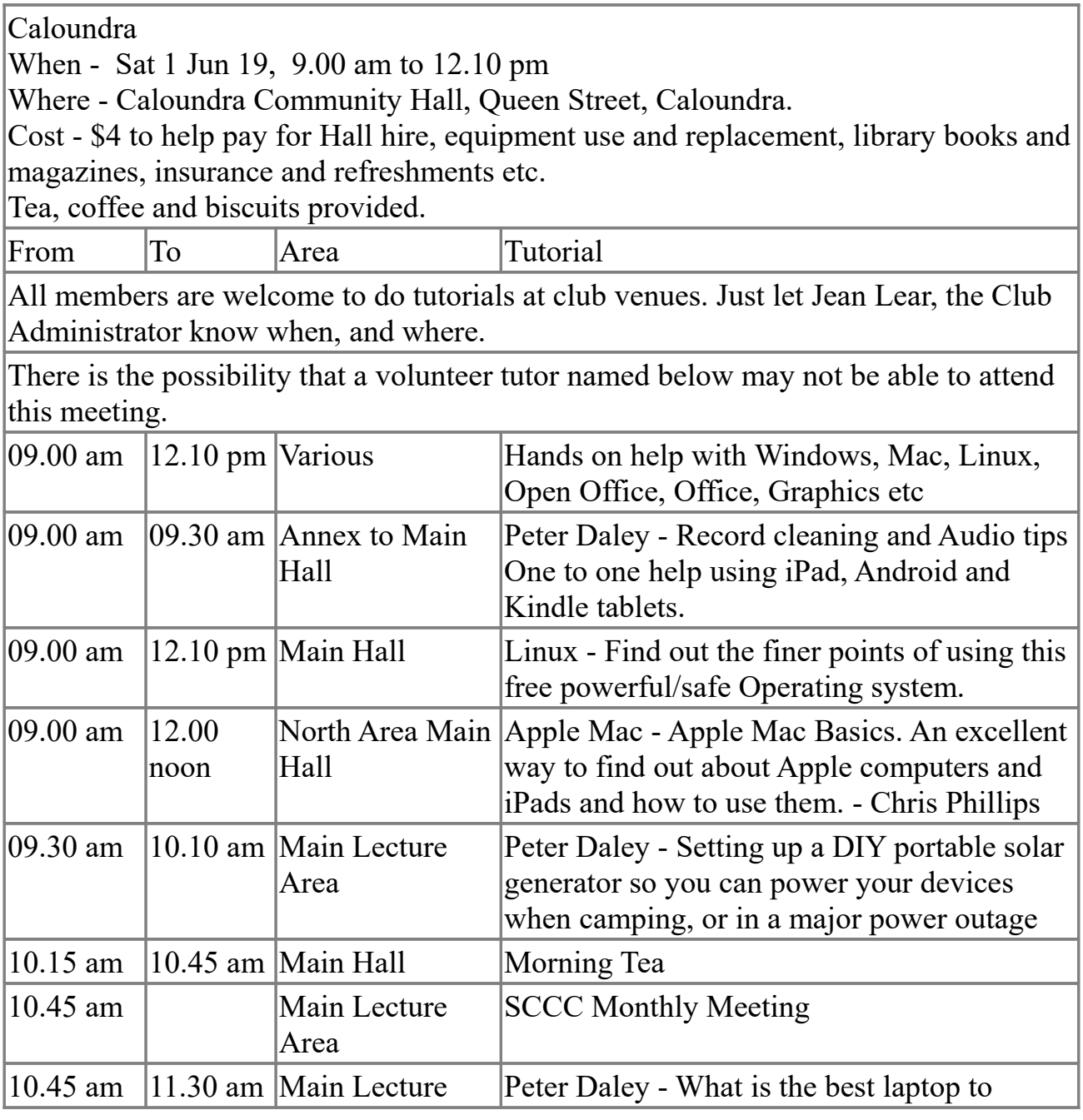

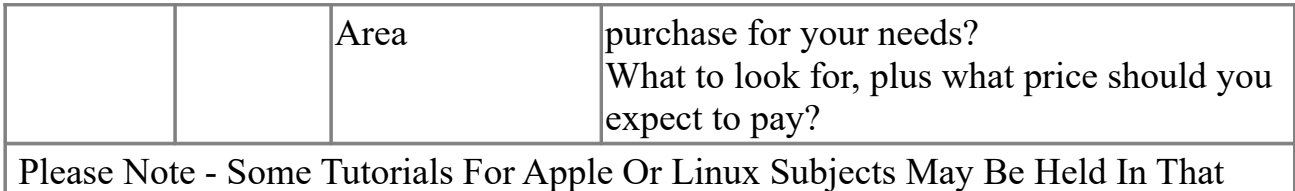

#### **Raffle to be Drawn at Caloundra on Sat 8 Jun 19**

This raffle will be drawn at Caloundra on 8 Jun 19 and the prize will be something different – a Fitbit Ionic Smart Fitness Watch.

The idea is not to have everyone starting on personalized workouts but if you wish to it can provide step-by-step coaching.

The watch will enable much more to be done. Store and play three hundred plus songs and access favourite apps for weather, sports and more. Control your music, calls and voice assistant simply through intuitive touch pad technology built into both.

There is more information at the extensive website -<https://www.fitbit.com/au/ionic> Specifications will be on display where tickets are being sold.

Tickets are one dollar each.

Part of the Hall

Buying of tickets in voluntary.

#### **Tutorials Listed for Caloundra - Sat 25 May 19 - Website Links**

1. Peter Dodwell – Using Windows 10 tools to free up hard drive space Members who would like a copy of notes to Peter Dodwell's tutorial may send an e mail request to Peter at – petrus  $1928$ @gmail.com

2 Peter Daley - USB gadgets that save you money and make your life more comfortable and save power.

You can purchase some of these items without on/off switches, which makes them a bit cheaper.

- I purchased the switched versions.
- I have no idea how long these item will last.
- I have not affiliation with any of these suppliers.

If you decide to purchase this type of item do you own research before purchasing. You may find a cheaper supplier for the same items.

If you find any other other useful USB gadgets send Peter [\(vital1@ozemail.com.au\)](mailto:vital1@ozemail.com.au)

the email link.

[https://www.ebay.com.au/itm/New-USB-mini-Portable-Desktop-Cooling-Desk-](https://www.ebay.com.au/itm/New-USB-mini-Portable-Desktop-Cooling-Desk-Quiet-Fan-Computer-Laptop-PC/253688197231?hash=item3b10feb06f:m:m38uubw7IJokX7LgjSv9b0Q&frcectupt=true)[Quiet-Fan-Computer-Laptop-PC/253688197231?](https://www.ebay.com.au/itm/New-USB-mini-Portable-Desktop-Cooling-Desk-Quiet-Fan-Computer-Laptop-PC/253688197231?hash=item3b10feb06f:m:m38uubw7IJokX7LgjSv9b0Q&frcectupt=true) [hash=item3b10feb06f:m:m38uubw7IJokX7LgjSv9b0Q&frcectupt=true](https://www.ebay.com.au/itm/New-USB-mini-Portable-Desktop-Cooling-Desk-Quiet-Fan-Computer-Laptop-PC/253688197231?hash=item3b10feb06f:m:m38uubw7IJokX7LgjSv9b0Q&frcectupt=true) USB desk lamp. [https://www.ebay.com.au/itm/Mini-Flexible-Bright-28-LED-USB-Light-Computer-](https://www.ebay.com.au/itm/Mini-Flexible-Bright-28-LED-USB-Light-Computer-Lamp-On-Off-Switch-for-Notebook-T/142591161271?hash=item21331873b7:m:m3y2tKEOmzpElnm3H1aW8pw)[Lamp-On-Off-Switch-for-Notebook-T/142591161271?](https://www.ebay.com.au/itm/Mini-Flexible-Bright-28-LED-USB-Light-Computer-Lamp-On-Off-Switch-for-Notebook-T/142591161271?hash=item21331873b7:m:m3y2tKEOmzpElnm3H1aW8pw) [hash=item21331873b7:m:m3y2tKEOmzpElnm3H1aW8pw](https://www.ebay.com.au/itm/Mini-Flexible-Bright-28-LED-USB-Light-Computer-Lamp-On-Off-Switch-for-Notebook-T/142591161271?hash=item21331873b7:m:m3y2tKEOmzpElnm3H1aW8pw) 4" 6" 8" and 10" solar & USB powered fans are available. [https://www.ebay.com.au/itm/Portable-Solar-Panel-4-6-8-USB-Iron-Fan-Cooling-](https://www.ebay.com.au/itm/Portable-Solar-Panel-4-6-8-USB-Iron-Fan-Cooling-Ventilation-Outdoor-Home-Hot/312535688300?var=&hash=item48c494246c&enc=AQADAAAC8FjVrDbVsZ8oH%2F8PNHtt9VX4%2Fw7FZcmMuqsX8uaFEduVFXw1hp7zd1Jvp1hUSIw32OGTf%2BRsI2TGDWhK8oO6LJpyciCKPc0pr3dBfxp0efdgYXyKc%2Bw531mYzH8ritPBjegexpcuPOQ80TkSNqXJAtoNxHW4pljIhEruZ%2FQFxW194JOawfh37PMdvpWuZMFaNhalSTfYxH9YGP%2BsA%2ByHgV%2F2eThWmCtjOPOoXSJkNS3OKx8pD2Wn%2F9dvsw79kUgCCRP1lEen8dFXaGeZXwr7mW7OJViFm1Hjwsb7G4u8GPIe9d6cS1PKfHHuS9xeQmd3dgliob3HWDx37YXp6rpNMOOV7pZr6INbwSSmykxaYGdss5sjseW64Gg1zx2MUwtpf1vFTrR1Efbb8sxnBWbHrtTXYO8MZ87UM%2Bk%2BXz2kxnH6zTviRm6XoIvMeA5Hwyet19qbtACTZPUkQrMQxieiVi5b5eYpAYE4tOem63KZonLIts4QncG1R6v1t8YSqnzbB%2FIgGoNo070mtPKKVwCQwKbgH7JvhK%2FvJyzVrUEGFtjKOq%2BvYcIahTUDbFNFlSURnTV5r9gpsTuuo5o6g1Qz%2B30VjilRiWE%2Bf13tq1uWyWwgjkKPJvjU99NxW2IMefGtjA4vSPgeidgZbGDC9iULtywrTNCCxdEHJj8MGsZdizAe3LyTq9lt58ZTKQwjEpyScVyLrH840toiwn%2Bw9FRDYejH67SQ7toZ5dG0p3RYqcAl9eF4yS7jvaL8bgsdSLU6jW1jcJjgV%2F3xp%2Fhz2HV31xceakaSbkfHeiRZC8laWHH85NXeb1%2BMsejqnT90l6QKV3iTTCVso%2BvFF1%2BcoYYtJKdXDA%2Fk2MEVCIhZyZkpwjQaTUqx6SY3TFx9hOGiDEtqhZlvx9ykB6mGszXznn6X30BD1t1OOGyYwSmFIYFIpwu1xaVW8TdBpSnuduKDCBjfOZNeobTIejr3e%2B9U%2Bn6Y%2BQ%2B4kijgqIdd7CzoEYP8xVMr&checksum=312535688300a27284da7eca428c8836608c9be0e948)Ventilation-Outdoor-Home-Hot/312535688300? var=&hash=item48c494246c&enc=AQADAAAC8FjVrDbVsZ8oH %2F8PNHtt9VX4%2Fw7FZcmMuqsX8uaFEduVFXw1hp7zd1Jvp1hUSIw32OGTf %2BRsI2TGDWhK8oO6LJpyciCKPc0pr3dBfxp0efdgYXyKc %2Bw531mYzH8ritPBjegexpcuPOQ80TkSNqXJAtoNxHW4pljIhEruZ %2FQFxW194JOawfh37PMdvpWuZMFaNhalSTfYxH9YGP%2BsA%2ByHgV %2F2eThWmCtjOPOoXSJkNS3OKx8pD2Wn %2F9dvsw79kUgCCRP1lEen8dFXaGeZXwr7mW7OJViFm1Hjwsb7G4u8GPIe9d6c [S1PKfHHuS9xeQmd3dgliob3HWDx37YXp6rpNMOOV7pZr6INbwSSmykxaYGdss](https://www.ebay.com.au/itm/Portable-Solar-Panel-4-6-8-USB-Iron-Fan-Cooling-Ventilation-Outdoor-Home-Hot/312535688300?var=&hash=item48c494246c&enc=AQADAAAC8FjVrDbVsZ8oH%2F8PNHtt9VX4%2Fw7FZcmMuqsX8uaFEduVFXw1hp7zd1Jvp1hUSIw32OGTf%2BRsI2TGDWhK8oO6LJpyciCKPc0pr3dBfxp0efdgYXyKc%2Bw531mYzH8ritPBjegexpcuPOQ80TkSNqXJAtoNxHW4pljIhEruZ%2FQFxW194JOawfh37PMdvpWuZMFaNhalSTfYxH9YGP%2BsA%2ByHgV%2F2eThWmCtjOPOoXSJkNS3OKx8pD2Wn%2F9dvsw79kUgCCRP1lEen8dFXaGeZXwr7mW7OJViFm1Hjwsb7G4u8GPIe9d6cS1PKfHHuS9xeQmd3dgliob3HWDx37YXp6rpNMOOV7pZr6INbwSSmykxaYGdss5sjseW64Gg1zx2MUwtpf1vFTrR1Efbb8sxnBWbHrtTXYO8MZ87UM%2Bk%2BXz2kxnH6zTviRm6XoIvMeA5Hwyet19qbtACTZPUkQrMQxieiVi5b5eYpAYE4tOem63KZonLIts4QncG1R6v1t8YSqnzbB%2FIgGoNo070mtPKKVwCQwKbgH7JvhK%2FvJyzVrUEGFtjKOq%2BvYcIahTUDbFNFlSURnTV5r9gpsTuuo5o6g1Qz%2B30VjilRiWE%2Bf13tq1uWyWwgjkKPJvjU99NxW2IMefGtjA4vSPgeidgZbGDC9iULtywrTNCCxdEHJj8MGsZdizAe3LyTq9lt58ZTKQwjEpyScVyLrH840toiwn%2Bw9FRDYejH67SQ7toZ5dG0p3RYqcAl9eF4yS7jvaL8bgsdSLU6jW1jcJjgV%2F3xp%2Fhz2HV31xceakaSbkfHeiRZC8laWHH85NXeb1%2BMsejqnT90l6QKV3iTTCVso%2BvFF1%2BcoYYtJKdXDA%2Fk2MEVCIhZyZkpwjQaTUqx6SY3TFx9hOGiDEtqhZlvx9ykB6mGszXznn6X30BD1t1OOGyYwSmFIYFIpwu1xaVW8TdBpSnuduKDCBjfOZNeobTIejr3e%2B9U%2Bn6Y%2BQ%2B4kijgqIdd7CzoEYP8xVMr&checksum=312535688300a27284da7eca428c8836608c9be0e948) 5sjseW64Gg1zx2MUwtpf1vFTrR1Efbb8sxnBWbHrtTXYO8MZ87UM%2Bk %2BXz2kxnH6zTviRm6XoIvMeA5Hwyet19qbtACTZPUkQrMQxieiVi5b5eYpAYE 4tOem63KZonLIts4QncG1R6v1t8YSqnzbB %2FIgGoNo070mtPKKVwCOwKbgH7JvhK%2FvJyzVrUEGFtjKOq %2BvYcIahTUDbFNFlSURnTV5r9gpsTuuo5o6g1Qz%2B30VjilRiWE %2Bf13tq1uWyWwgjkKPJvjU99NxW2IMefGtjA4vSPgeidgZbGDC9iULtywrTNC CxdEHJj8MGsZdizAe3LyTq9lt58ZTKQwjEpyScVyLrH840toiwn %2Bw9FRDYejH67SQ7toZ5dG0p3RYqcAl9eF4yS7jvaL8bgsdSLU6jW1jcJjgV  $\frac{9}{2F3xp}$ %2Fhz2HV31xceakaSbkfHeiRZC8laWHH85NXeb1%2BMsejqnT90l6QKV3iTTCV so%2BvFF1%2BcoYYtJKdXDA %2Fk2MEVCIhZyZkpwjQaTUqx6SY3TFx9hOGiDEtqhZlvx9ykB6mGszXznn6X30 BD1t1OOGyYwSmFIYFIpwu1xaVW8TdBpSnuduKDCBjfOZNeobTIejr3e%2B9U %2Bn6Y%2BO

%2B4kijgqIdd7CzoEYP8xVMr&checksum=312535688300a27284da7eca428c88366 [08c9be0e948](https://www.ebay.com.au/itm/Portable-Solar-Panel-4-6-8-USB-Iron-Fan-Cooling-Ventilation-Outdoor-Home-Hot/312535688300?var=&hash=item48c494246c&enc=AQADAAAC8FjVrDbVsZ8oH%2F8PNHtt9VX4%2Fw7FZcmMuqsX8uaFEduVFXw1hp7zd1Jvp1hUSIw32OGTf%2BRsI2TGDWhK8oO6LJpyciCKPc0pr3dBfxp0efdgYXyKc%2Bw531mYzH8ritPBjegexpcuPOQ80TkSNqXJAtoNxHW4pljIhEruZ%2FQFxW194JOawfh37PMdvpWuZMFaNhalSTfYxH9YGP%2BsA%2ByHgV%2F2eThWmCtjOPOoXSJkNS3OKx8pD2Wn%2F9dvsw79kUgCCRP1lEen8dFXaGeZXwr7mW7OJViFm1Hjwsb7G4u8GPIe9d6cS1PKfHHuS9xeQmd3dgliob3HWDx37YXp6rpNMOOV7pZr6INbwSSmykxaYGdss5sjseW64Gg1zx2MUwtpf1vFTrR1Efbb8sxnBWbHrtTXYO8MZ87UM%2Bk%2BXz2kxnH6zTviRm6XoIvMeA5Hwyet19qbtACTZPUkQrMQxieiVi5b5eYpAYE4tOem63KZonLIts4QncG1R6v1t8YSqnzbB%2FIgGoNo070mtPKKVwCQwKbgH7JvhK%2FvJyzVrUEGFtjKOq%2BvYcIahTUDbFNFlSURnTV5r9gpsTuuo5o6g1Qz%2B30VjilRiWE%2Bf13tq1uWyWwgjkKPJvjU99NxW2IMefGtjA4vSPgeidgZbGDC9iULtywrTNCCxdEHJj8MGsZdizAe3LyTq9lt58ZTKQwjEpyScVyLrH840toiwn%2Bw9FRDYejH67SQ7toZ5dG0p3RYqcAl9eF4yS7jvaL8bgsdSLU6jW1jcJjgV%2F3xp%2Fhz2HV31xceakaSbkfHeiRZC8laWHH85NXeb1%2BMsejqnT90l6QKV3iTTCVso%2BvFF1%2BcoYYtJKdXDA%2Fk2MEVCIhZyZkpwjQaTUqx6SY3TFx9hOGiDEtqhZlvx9ykB6mGszXznn6X30BD1t1OOGyYwSmFIYFIpwu1xaVW8TdBpSnuduKDCBjfOZNeobTIejr3e%2B9U%2Bn6Y%2BQ%2B4kijgqIdd7CzoEYP8xVMr&checksum=312535688300a27284da7eca428c8836608c9be0e948)

# **SCCC Jun 19 Monthly Meeting**

The Jun 19 SCCC Monthly Meeting will be held on Sat 1 Jun19 at 10.45 am in the tutorial area at the Caloundra meeting.

# **Bits'N'Bytes Jul 19**

The next Bits'N'Bytes to be published will be the Jul 19 issue. Members are reminded that contributions to the Bits'N'Bytes are always welcome. The deadline for copy for the Jul 19 Edition is 20 Jun 19 but should be sent to reach the Editor as soon as

possible. This also includes Classified Advertisements including requests for advertisements from Jun 19 Edition be included (space permitting) or deleted. Mail copy to the Editor, Post Office Box 384 Caloundra 4551 or e mail – [editor@sccc.org.au](mailto:editor@sccc.org.au)

# **Gadget Guy Newsletter Reviews and News From Gadget Guy Newsletter of 25 May 19**

### **1. Clarity for Australian Huawei Smartphone, Tablet, Laptop and Server Users**

Written by Ray Shaw 23 May 19

[\(https://www.gadgetguy.com.au/clarity-for-australian-huawei-smartphone-tablet](https://www.gadgetguy.com.au/clarity-for-australian-huawei-smartphone-tablet-laptop-and-server-users/)[laptop-and-server-users/\)](https://www.gadgetguy.com.au/clarity-for-australian-huawei-smartphone-tablet-laptop-and-server-users/)

Until the US President's Executive Order involving security and trade restrictions affecting Huawei are resolved (one way or the other in the next few months) a huge cloud hangs over arguably some of the best of breed devices on the planet.

Google was first to announce the action it must take, albeit tempered by a 90-day US sanctioned grace period for Huawei to meet existing support and repair commitments for its smartphones only.

The above website gives the current situation following the Presidential Executive Order with regard to smartphones. tablets and laptops.

# **2. Google Pixel 3a Smartphone**

Written by Ray Shaw 22 May 19

[\(https://www.gadgetguy.com.au/product/google-pixel-3a-smartphone/?](https://www.gadgetguy.com.au/product/google-pixel-3a-smartphone/?utm_source=Gadget+Grapevine&utm_campaign=ec63e63fd8-EMAIL_CAMPAIGN_2019_02_28_02_43_COPY_02&utm_medium=email&utm_term=0_b3f5e74097-ec63e63fd8-12698693) utm\_source=Gadget+Grapevine&utm\_campaign=ec63e63fd8-[EMAIL\\_CAMPAIGN\\_2019\\_02\\_28\\_02\\_43\\_COPY\\_02&utm\\_medium=email&utm\\_t](https://www.gadgetguy.com.au/product/google-pixel-3a-smartphone/?utm_source=Gadget+Grapevine&utm_campaign=ec63e63fd8-EMAIL_CAMPAIGN_2019_02_28_02_43_COPY_02&utm_medium=email&utm_term=0_b3f5e74097-ec63e63fd8-12698693)

[erm=0\\_b3f5e74097-ec63e63fd8-12698693\)](https://www.gadgetguy.com.au/product/google-pixel-3a-smartphone/?utm_source=Gadget+Grapevine&utm_campaign=ec63e63fd8-EMAIL_CAMPAIGN_2019_02_28_02_43_COPY_02&utm_medium=email&utm_term=0_b3f5e74097-ec63e63fd8-12698693)

Google has done it again, releasing the Google Pixel 3a and 3a XL – quality handsets with a stunning camera at a more affordable \$649/799 price. That is niche marketing in action.

GadgetGuy loves the Pixel line and still has a Pixel 2 and Pixel 3 (XL models – we are big phone GadgetGuys) which we use as perfect examples of pure Android and Qualcomm reference phones. It is nice to see what a single lens camera can do as well. Enter the Google Pixel 3a and 3a XL.

Read the full review at the above website but remember to read other reviews also.

# **3. New Telstra Scam – Rumours of My Aunt's Death are Greatly Exaggerated**

Written by Ray Shaw 17 May 19 [\(https://www.gadgetguy.com.au/new-telstra-scam-rumours-of-my-aunts-death-are](https://www.gadgetguy.com.au/new-telstra-scam-rumours-of-my-aunts-death-are-greatly-exaggerated/)[greatly-exaggerated/\)](https://www.gadgetguy.com.au/new-telstra-scam-rumours-of-my-aunts-death-are-greatly-exaggerated/)

There is a new Telstra scam affecting what appears to be its older customers. We are not sure of the endgame, but scammers are going to great lengths to get customer information perhaps to use for ID Theft.

It all started when my wife's aunt rang me in a panic, saying Telstra was going to cut her phone off. I have Power-of-Attorney (POA) for her, and so it was up to me to get to the bottom of the issue. My immediate reaction was that it must be a Telstra scam.

The above website gives details of this scam and the problems with getting a resolution from Telstra.

### **Bits'N'Bytes - Club Monthly Magazine**

An on line Library of the Club's Bits'N'Bytes magazines can now be accessed from the link below. There is now no need to be registered for the Members Area of the Website to view past issues of Bits'N'Bytes - Just enter the link below to open and then download or read any issue from Feb 2010 to the current issue. <http://sccc.org.au/bnb/>

### **Help Sites for Members**

- IT Knowledge Base for Seniors (Bill's Web Page) [http://www.billscomputerpot.com](http://www.billscomputerpot.com/)
- MacMost Newsletter -<http://macmost.com/video-list>
- Mac Help for Mom - [http://www.machelpformom.com/?](http://www.machelpformom.com/?awt_l=7A7lk&awt_m=3ZOrNUFBHi6qGjB) [awt\\_l=7A7lk&awt\\_m=3ZOrNUFBHi6qGjB](http://www.machelpformom.com/?awt_l=7A7lk&awt_m=3ZOrNUFBHi6qGjB)
- IT Tuition Rodney Border's Web Page - [http://www.webjewel.com.au](http://www.webjewel.com.au/)

### **Weekly Bulletin on Club Website**

The Weekly Bulletin is posted to the Club Website [\(http: - //www.sccc.org.au\)](http://www.sccc.org.au/) under the Club Events Calendar. To use the calendar, at the top of the page click on - 'Click Here To Read The Current Club Bulletin' or simply hover your mouse pointer over calendar item 'What's On Today? and click for 'This Week's Bulletin'. Club Web Site -

[http: - //www.sccc.org.au](http://www.sccc.org.au/)

### **SCCC Club Rules -**

<http://sccc.org.au/wp-content/uploads/2015/02/SCCC-CLUB-RULES.pdf>

Bulletin compiled by SCCC Inc Administrator Jean Lear For any further information about the above content please telephone the Club Information Line : 54921005 (Leave a message if the call is not answered) or e mail to  $-\sec(a)$  internode.on.net

### **SCCC Web Site Members Only area**

To access the 'Members Only' area of the web site, members must be registered. Enter the link [\(http://sccc.org.au/membership-signup\)](http://sccc.org.au/membership-signup) into your web browser and follow the instructions to get registered. SCCC Forum is now in operation in the 'Members Only'

area of the Website where members may ask questions or enter comment and other members can provide answers or further comment.

*(Disclaimer: The information contained in this message and/or attachments is confidential and intended only for the person or entity to which it is addressed and may contain confidential and/or privileged material. Any review, retransmission, dissemination or other use of, or taking of any action in reliance upon, this information by persons or entities other than the intended recipient is prohibited. If you receive this in error, please contact the sender and delete the material from any system and destroy any copies.)*